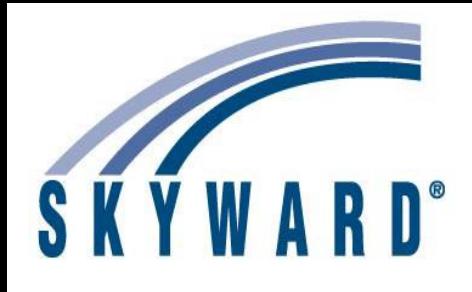

## **Skyward Connection User Group**

Fall 2022 Indiana Conference September 13, 2022

F = Finance, HR Human Resourse, SMS = Student, Q = Qmlativ, IT = Technology, SR = State Reporting

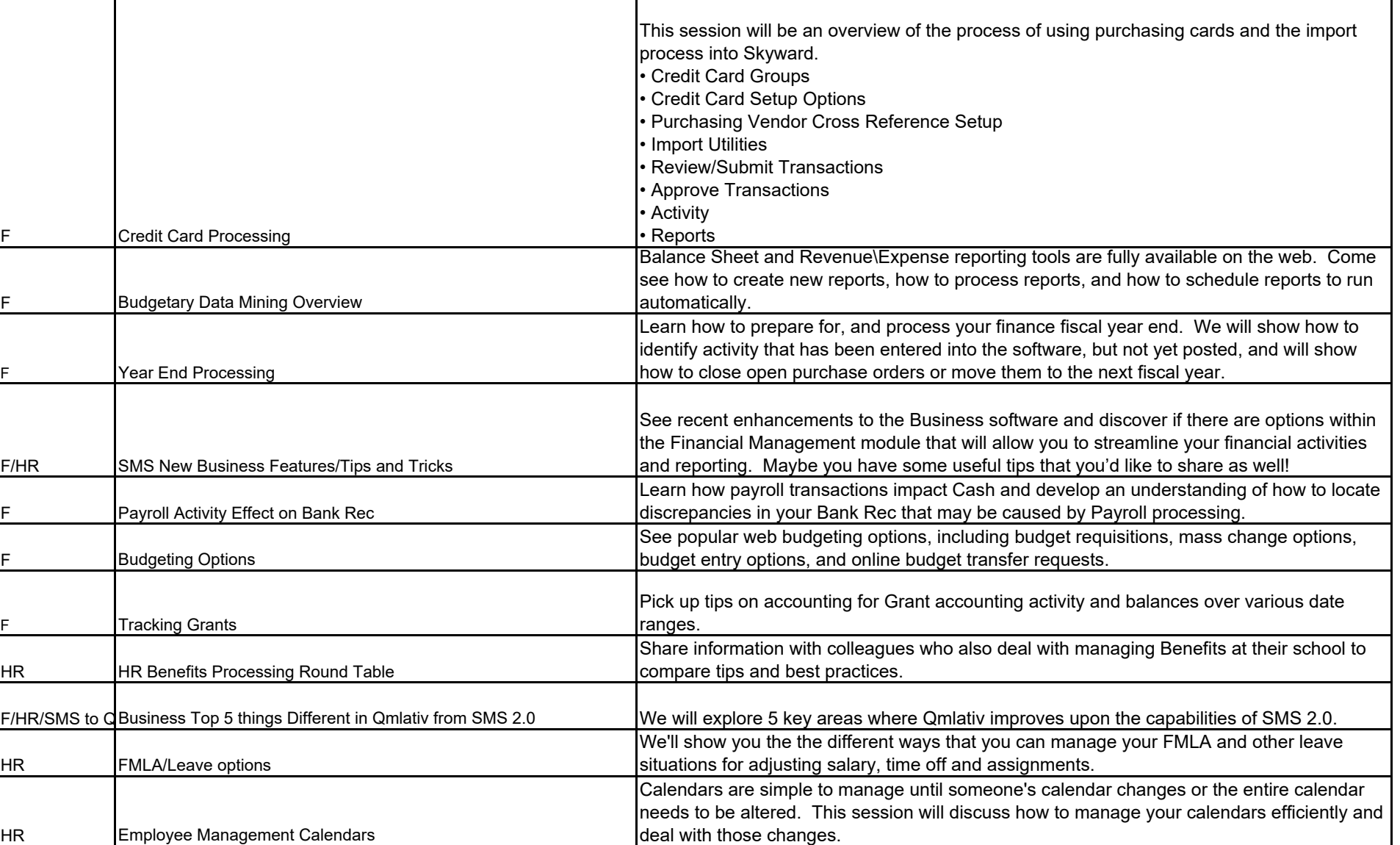

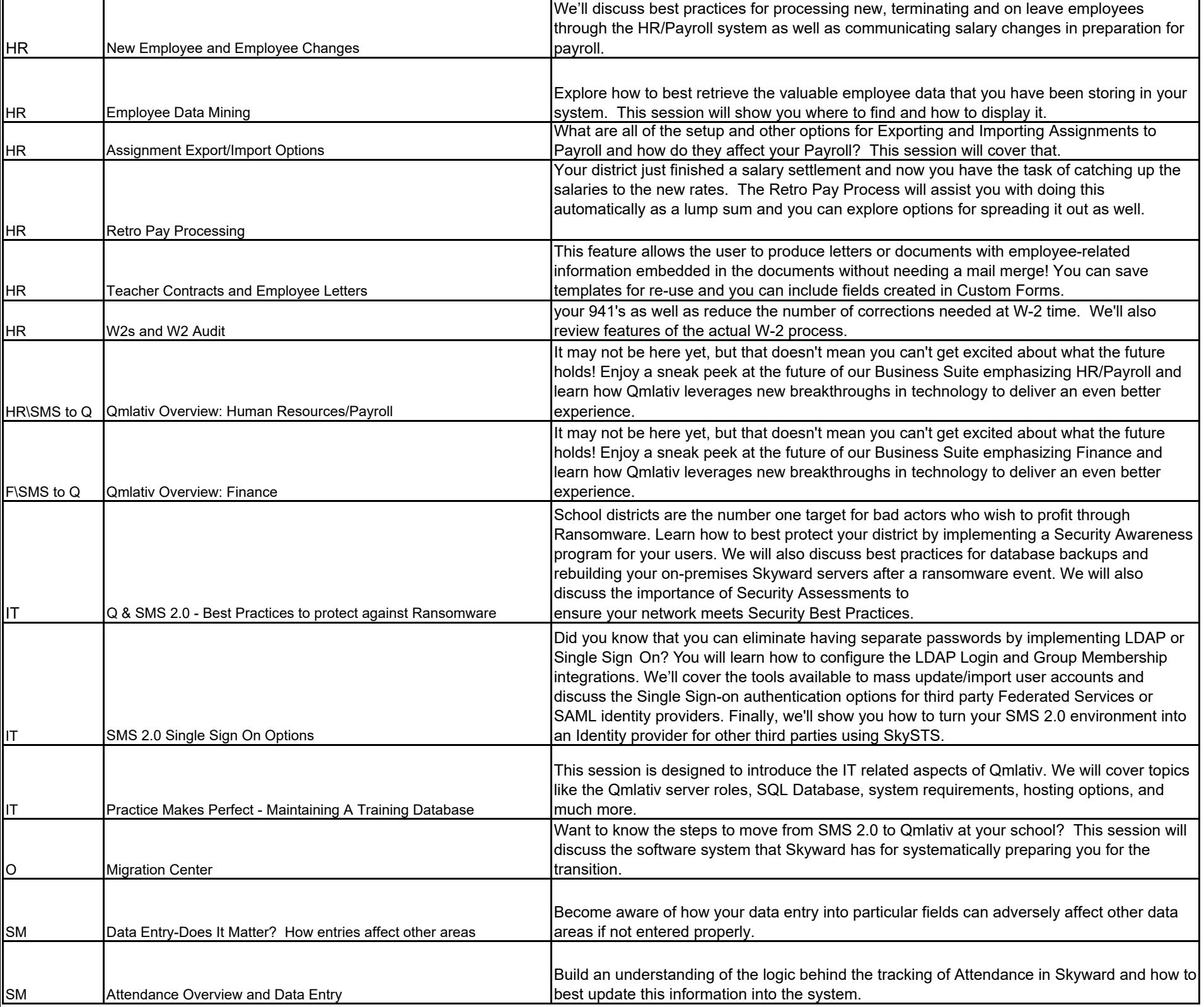

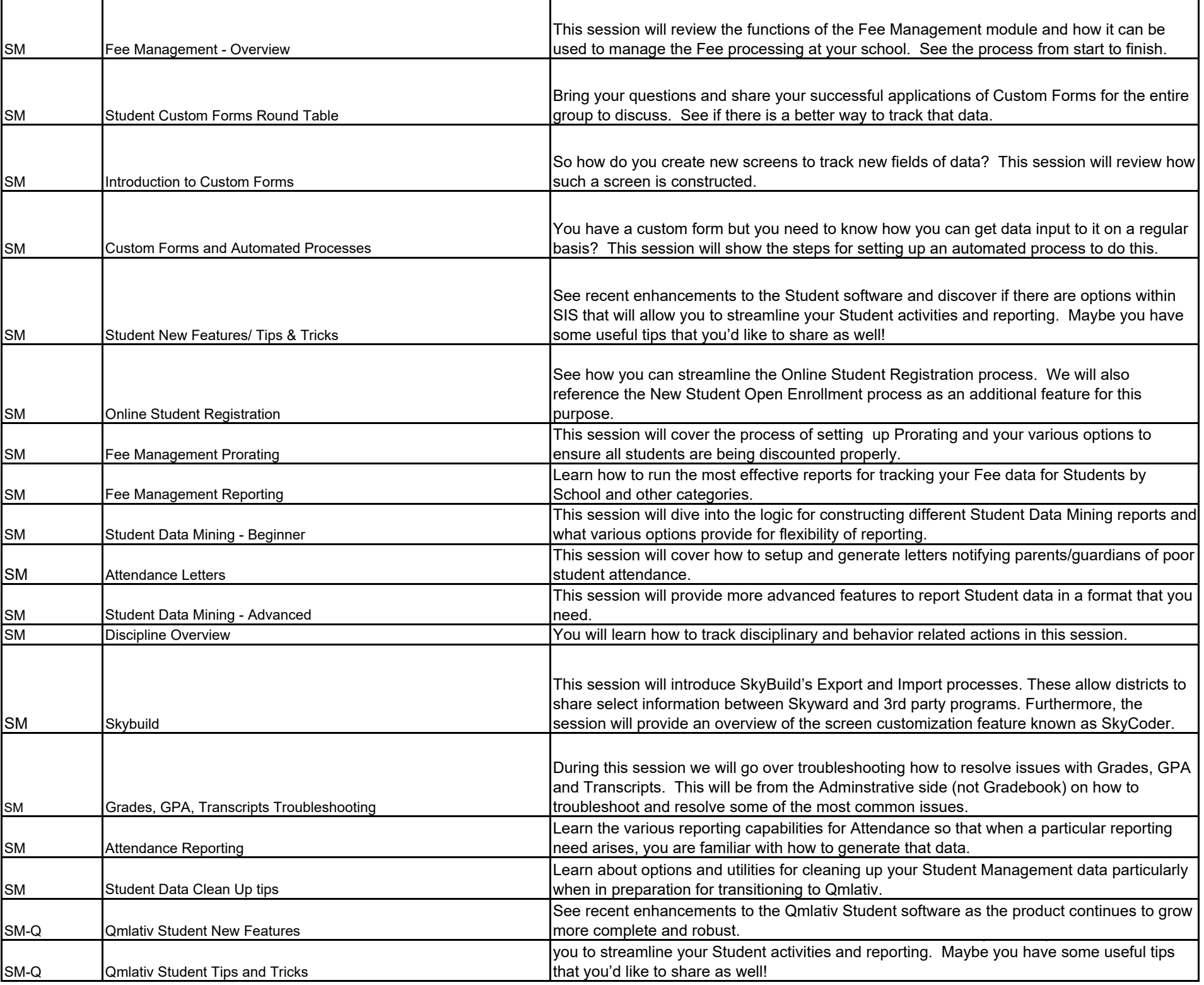

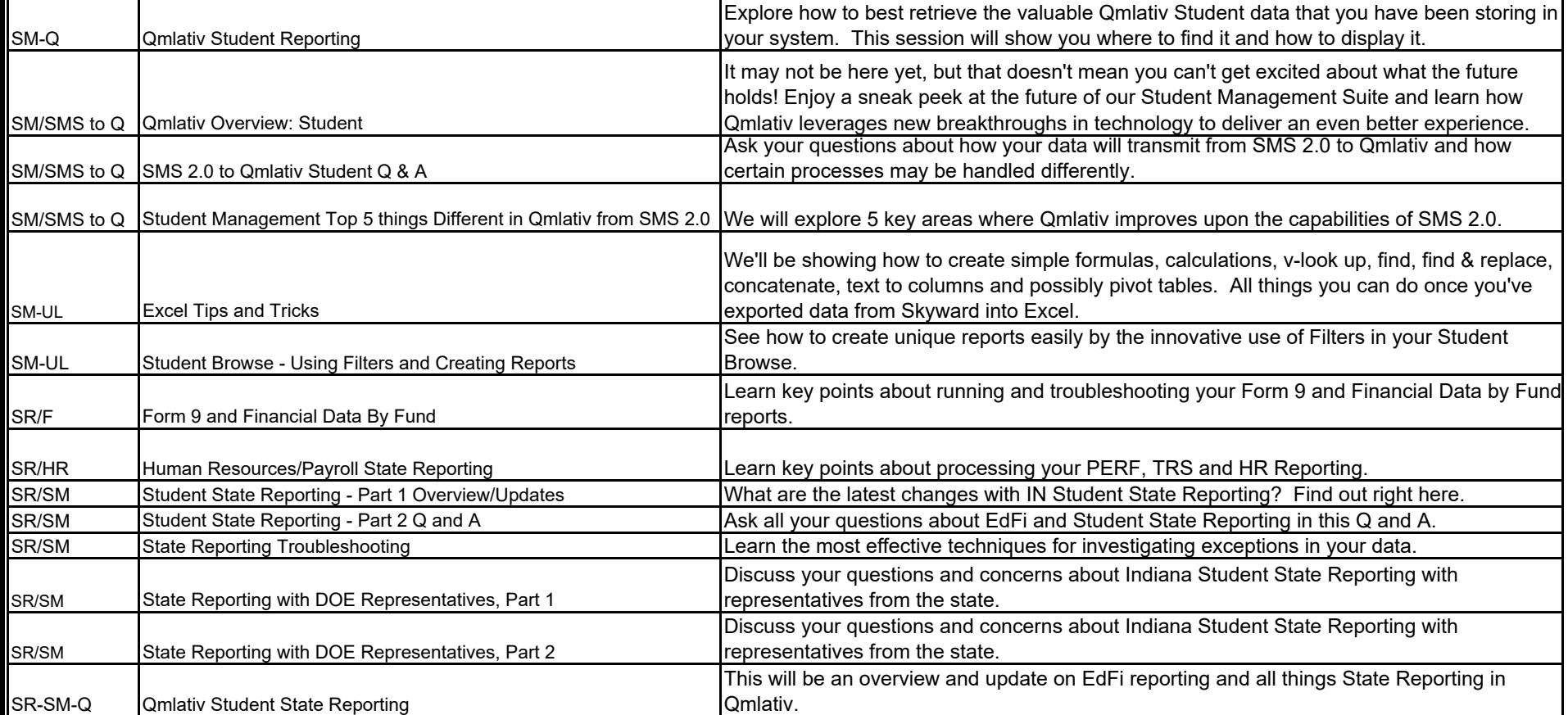